# **Online Computer Training**

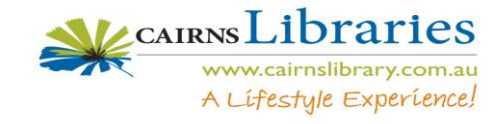

**Step 1** Double Click on to open an internet session.

- **Step 2** Type into the address tool bar [www.cairnslibrary.com.au](http://www.cairnslibrary.com.au/) Then press enter
- **Step 3** Using the mouse, point to **Online**, then click on **eResources**

**Step 4** Click on **eLearning**

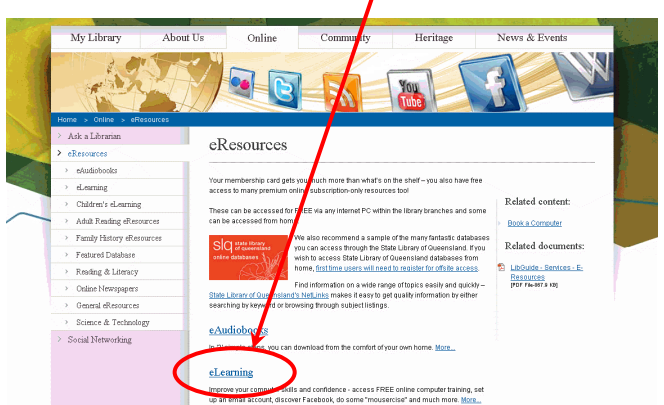

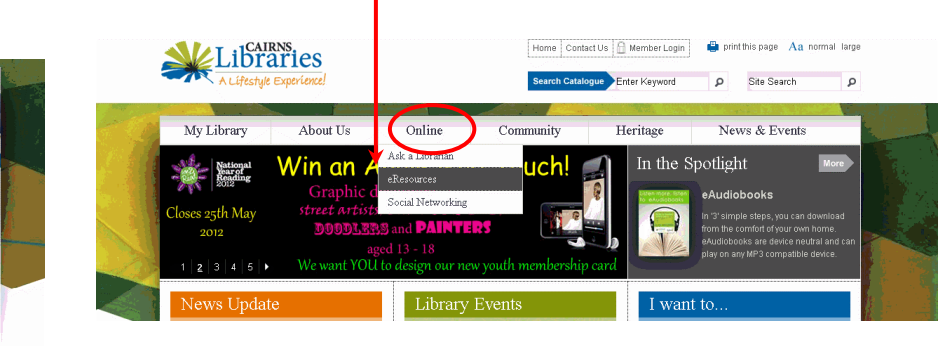

### **Step 5** Click on **Online [Training](http://www.cairnslibrary.com.au/online/eResources/eLearning/online-training-courses) Courses**

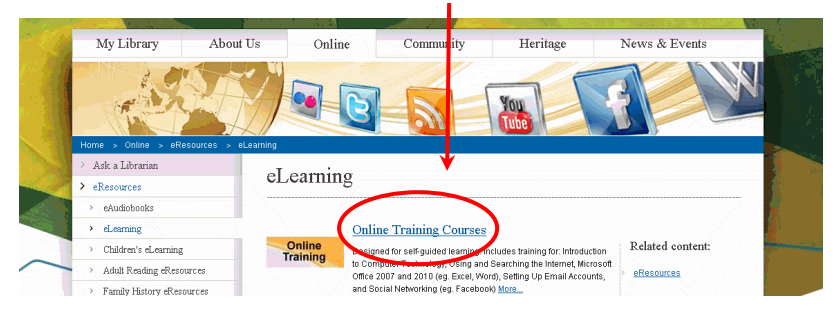

**Step 6** Login using your library membership number including a capital **X**. Then click

**Step 7** First time users will need to create an account

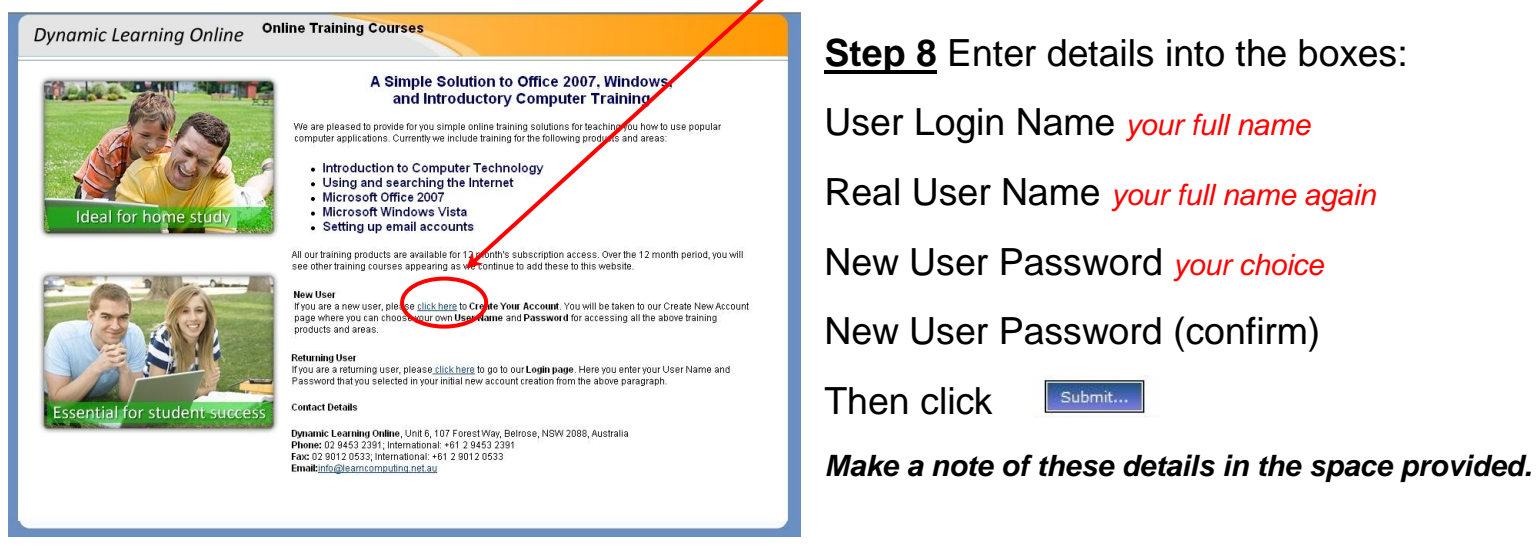

#### User Name: **We also also also developed** Password:

**Step 9** Login using your newly created User Name and Password

### **Step 10** Click on Introductory Computer Training

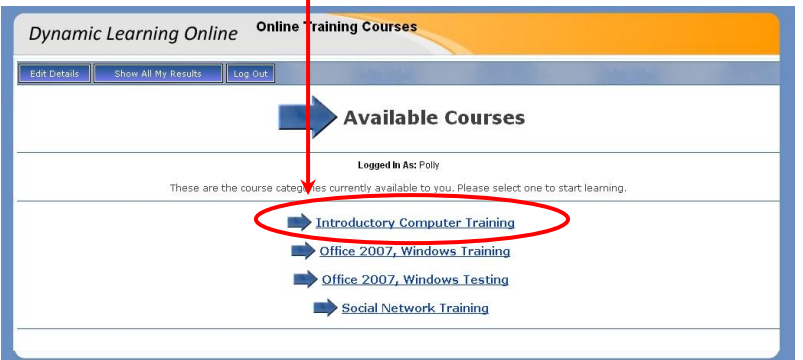

## **Step 11** Click on Launch Course

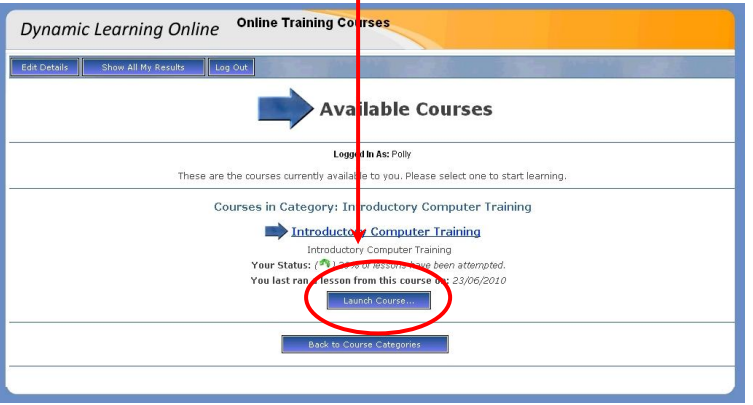

Work through each of the courses at your own pace. A record will be kept of what you have completed. This record can be viewed each time you log on. The account expiry date is found in the Message Area, along with information about any new courses.

| <b>Online Training Courses</b><br><b>Dynamic Learning Online</b>                                                                                                    |                                                   |                          |                              |                          |                                  |                                   |                                                                   |
|----------------------------------------------------------------------------------------------------|---------------------------------------------------|--------------------------|------------------------------|--------------------------|----------------------------------|-----------------------------------|-------------------------------------------------------------------|
| <b>Edit Details</b><br>New Course<br>Log Out                                                                                                    | Show All My Results                               |                          |                              |                          |                                  |                                   |                                                                   |
| <b>DLO Intro Training</b>                                                                                                    |                                                   |                          |                              |                          |                                  |                                   |                                                                   |
| Welcome to this course, Just select a lesson from those listed below to get started.<br>Logged In As: Polly<br>Showing: All Lessons - Incomplete Lessons - Completed Lessons |                                                   |                          |                              |                          |                                  |                                   |                                                                   |
| <b>Lesson Name</b>                                                                                                    | Time<br><b>Taken</b> in<br>Last<br><b>Attempt</b> | Last<br><b>Status</b>    | <b>Last Date</b><br>Launched | Last<br><b>Score</b>     | <b>Times</b><br><b>Attempted</b> | <b>Detailed</b><br><b>Summary</b> | This is the Message Area<br>So far, you have spent this           |
| 1 - Introduction to Computers and the Internet                                                                                                    |                                                   |                          |                              |                          |                                  |                                   | much time in this course:<br>03:06:57 (HH:MM:SS)                  |
| 1.1 - Introduction to Computers                                                                                                    | 0002:53:53                                        | O                        | 23 June<br>2010<br>16:59:41  | 0%                       | 3                                | None<br>recorded                  | <b>Account Expiry Date:</b><br>31/03/2011                         |
| 1.2 - Using a Computer                                                                                                    | u                                                 | $\sim$                   | ×.                           | ÷                        | $\overline{\phantom{a}}$         | ×                                 |                                                                   |
| 1.3 - Introduction to Word Processing                                                                                                    | ä,                                                | ÷.                       | ÷.                           | a,                       | Ξ                                | a.                                | Did you know you have<br>more courses you are<br>entitled to run? |
| 1.4 - Formatting a Word Processing<br>Document                                                                                                    |                                                   | ÷                        | $\overline{\phantom{a}}$     | $\overline{\phantom{a}}$ | $\sim$                           | $\sim$                            |                                                                   |
| 1.5 - Introduction to the Internet                                                                                                    | 0000:03:17                                        | 西                        | 31 March<br>2010<br>12:50:11 | Not<br>applicable.       | $\vec{z}$                        | None<br>recorded                  | New Course<br>Would you like to                                   |
| 1.6 - Searching the Internet                                                                                                    |                                                   |                          |                              | $\overline{\phantom{a}}$ | $\overline{\phantom{a}}$         | $\overline{\phantom{a}}$          | purchase some more                                                |
| 2 - Introduction to Web Based Email                                                                                                    |                                                   |                          |                              |                          |                                  |                                   | courses?<br><b>Purchase More Courses</b>                          |
| 2.1 - Introduction to Email                                                                                                    |                                                   |                          | $\overline{\phantom{a}}$     | $\sim$                   | $\overline{\phantom{a}}$         | $\sim$                            |                                                                   |
| 2.2 - The Gmail Screen                                                                                                    |                                                   | $\overline{\phantom{a}}$ |                              |                          |                                  |                                   |                                                                   |
| 2.3 - Sending and Receiving Email                                                                                                    |                                                   | ×                        |                              |                          |                                  |                                   |                                                                   |
| 2.4 - Email Etiquette                                                                                                    |                                                   | ÷                        |                              | ù.                       | ×                                | a,                                |                                                                   |
| <b>Expand All Groups - Contract All Groups</b>                                                                                                    |                                                   |                          |                              |                          |                                  |                                   |                                                                   |

Key:  $(X$ failed) ( $\sqrt{p}$ assed) ( $\odot$ completed) ( $\odot$ incomplete) ( $\odot$ browsed) ( $\odot$ pending)